在金融市场中,投资者一直在寻找新的机会来实现更大的收益。ETF期权交易是其 中一个备受关注的领域,而Bitget交易所为广大投资者提供了一个尝试这一新机会 的平台。本文将深入探讨如何交易ETF期权以及为何选择Bitget交易所。

了解ETF期权交易

1. 什么是ETF期权

 ETF期权是一种金融工具,允许投资者在未来某个时间内以特定价格买入或卖出ET F份额。这为投资者提供了在市场波动中获利的机会,同时降低了实际持有ETF所带 来的风险。

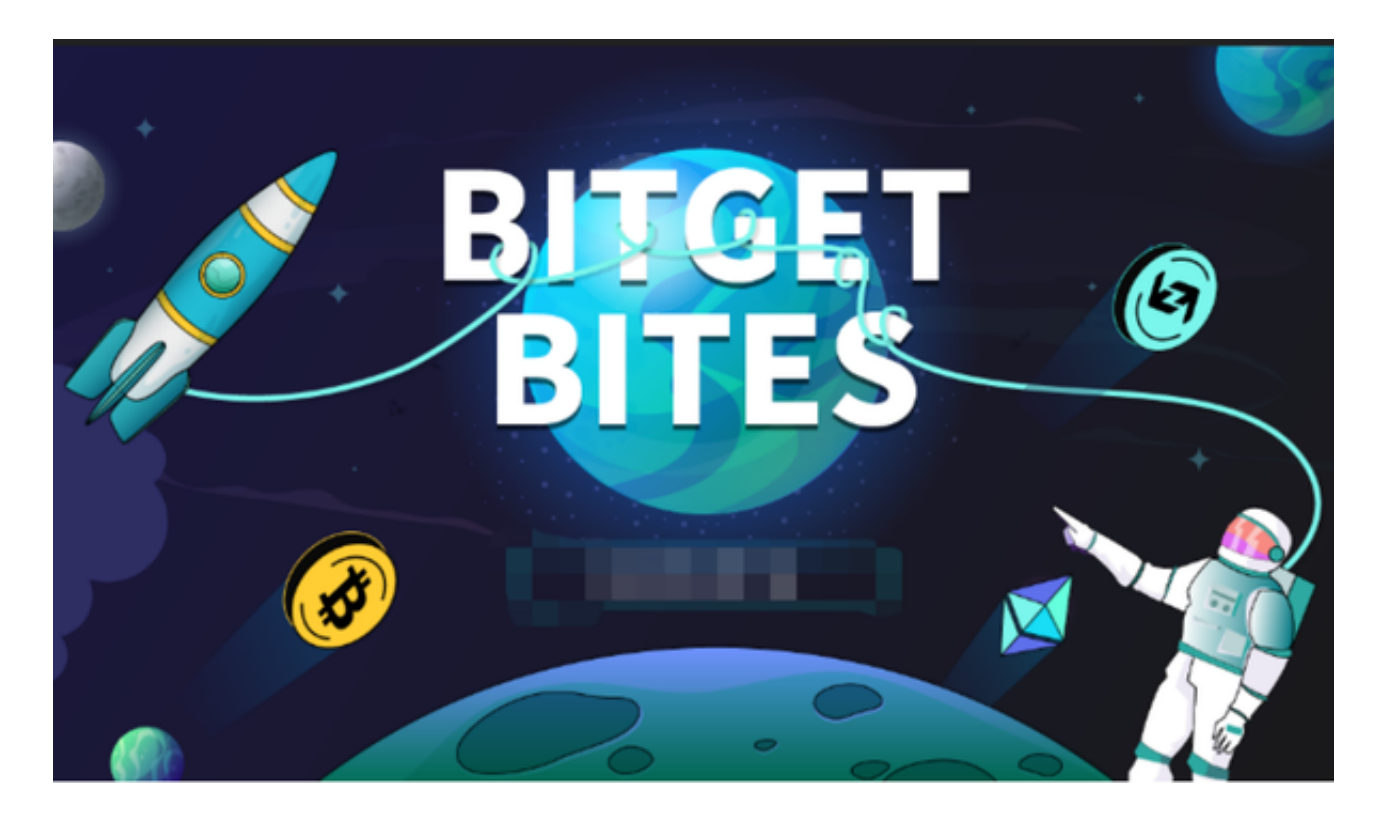

2. 交易ETF期权的步骤

 1.开立交易账户: 在开始ETF期权交易之前,投资者需要在一个合适的交易平台开 立账户。Bitget交易所提供了用户友好的注册流程,使得新手投资者也能轻松入门 。

 2.资金管理: 成功注册并验证账户后,投资者需要在账户中存入资金。Bitget交 易所支持多种数字货币和法定货币的充值方式,为用户提供了更大的便利性。

3.选择合适的ETF期权: 在账户准备好后, 投资者需要选择他们感兴趣的ETF期权 。Bitget交易所提供了丰富的ETF期权品种,涵盖了多个行业和市场,使得投资者 能够更灵活地制定自己的投资策略。

4.下单执行: 通过Bitget交易所的交易界面, 投资者可以方便地下达ETF期权交易 订单。选择适当的交易类型(市价单、限价单等)并设置交易参数,即可完成下单 过程。

5.监控和调整: 交易完成后, 投资者需要密切监控市场动向, 并根据需要进行调 整。Bitget交易所提供了实时市场数据和图表,帮助投资者做出明智的决策。

为何选择Bitget交易所

1. 安全性和可信度

 Bitget交易所采取了严格的安全措施,包括冷热钱包管理和两步验证等,以确保用 户资产的安全。其合规性和可信度也得到了业内认可。

2. 丰富的ETF期权品种

 Bitget交易所提供了多样化的ETF期权品种,覆盖了全球各个市场。这使得投资者 可以根据自己的投资目标和风险偏好,选择最适合的交易品种。

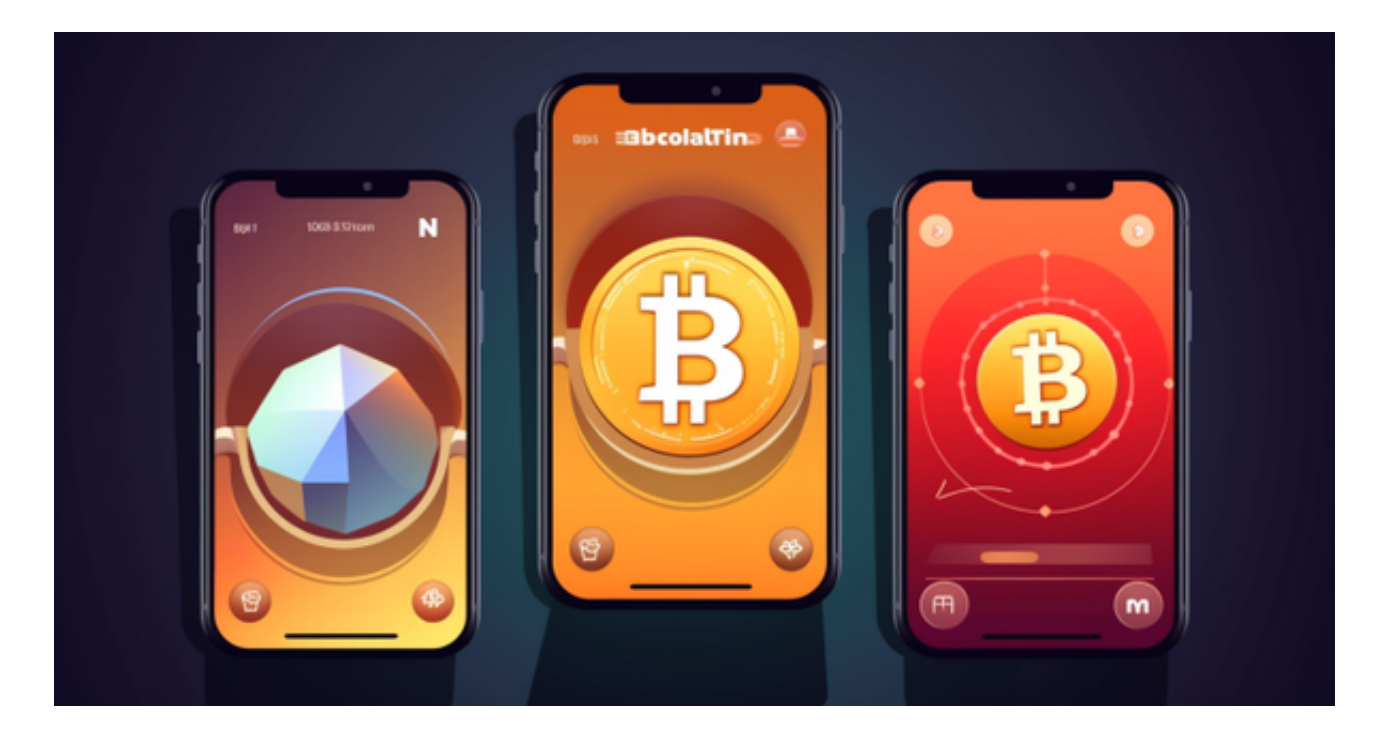

## 3. 先进的交易工具

 交易者可以在Bitget交易所上使用先进的交易工具,包括技术分析图表、智能交易 算法等。这些工具有助于投资者更好地分析市场并制定有效的交易策略。

4. 优质的客户服务

Bitget交易所注重用户体验,提供了高效的客户服务团队。投资者在交易过程中遇 到问题或有疑问,可以随时获得及时的支持和帮助。